## **SYSTEMATIC**

## Opret henvendelse med bolig/plads-sagstype på henvendelse

Bemærk: Sager der skal kunne anvendes til bolig / plads anvisning skal være opsat som boligplads sagstype

Boligplads sagstyper adskiller sig fra andre sagstyper, ved at der kan oprettes borgerønsker og venteinformation på dem – de kan derved anvendes til bolig / pladsanvisning

Det er op til den kommunale arbejdsgang om en evt. afgørelse på en boligansøgning, skal foretages på den boligplads sagstype, der efterfølgende anvendes til boligpladsadministration. Alternativt om der skal anvendes en særskilt sagstype til sagsbehandling og evt. afgørelse forud for registrering af borgerønsker og venteinformation.

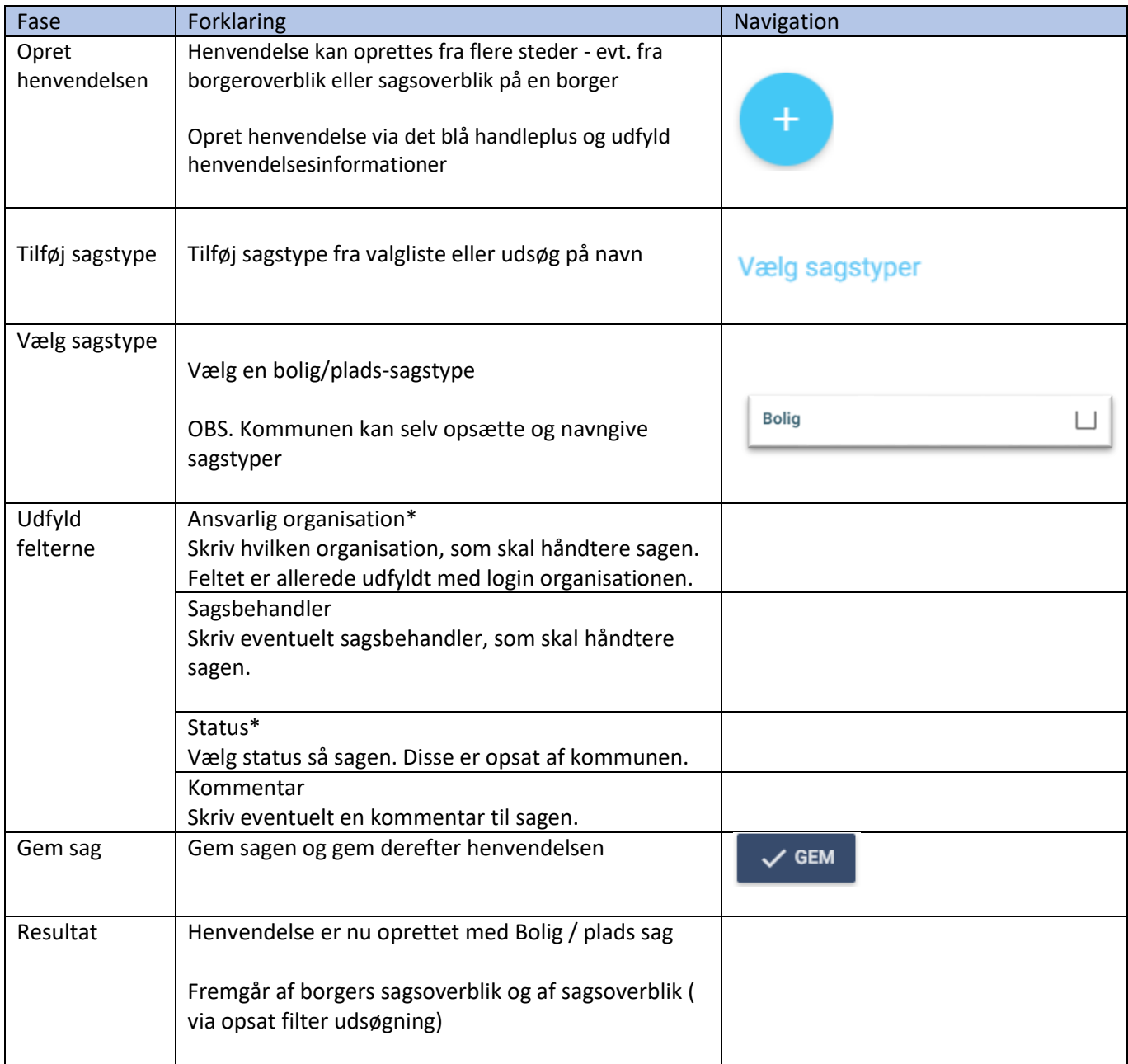